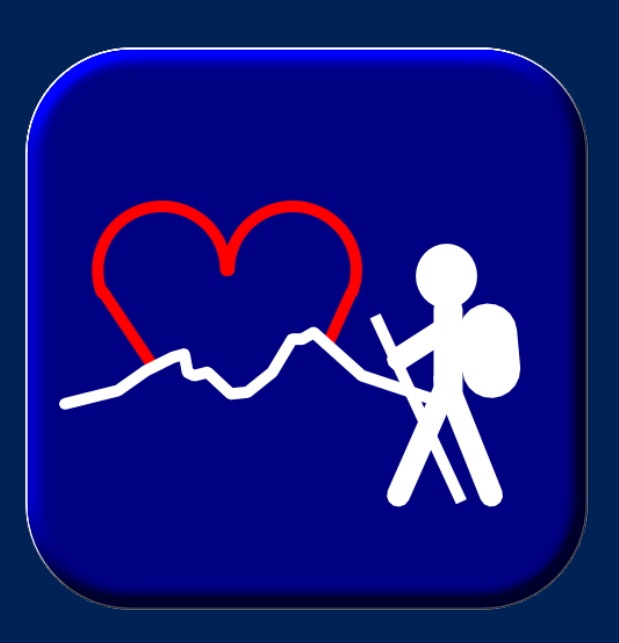

**Safe Mountain Hiker Verwendung von Onboard-Geodaten zur Leistungsüberwachung beim Bergwandern**

Johannes Michael und Thomas Robert Altstidl

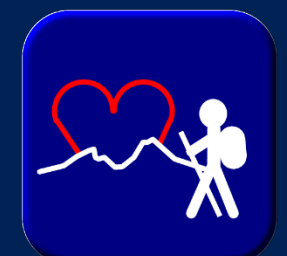

### **Hintergrund**

Körperliche Inaktivität

Überschätzung der Leistungsfähigkeit

Unterschätzung des Zeitaufwands Wandern an 1. Stelle DAV Unfallstatistik

Gesundheits-Applikation

leistungsüberwachtes Bergwandern

DAV-Unfallstatistik 2012 [Internet]. [place unknown]: Deutscher Alpenverein e.V.; 2013 [cited 2013 Dec 28]. Available from: http://www.alpenverein.de/chameleon/public/af143d4c-7fa7-20fc-5c6c-a60f5a1c3edc/dav-unfallstatistik-2012-uebersicht\_22472.pdf Rendelzhofer P. Bergunfallstatistik 2008-2009. München: Deutscher Alpenverein e.V.; 2010.

Bergwandern Beliebte und häufig betriebene Freizeitaktivität

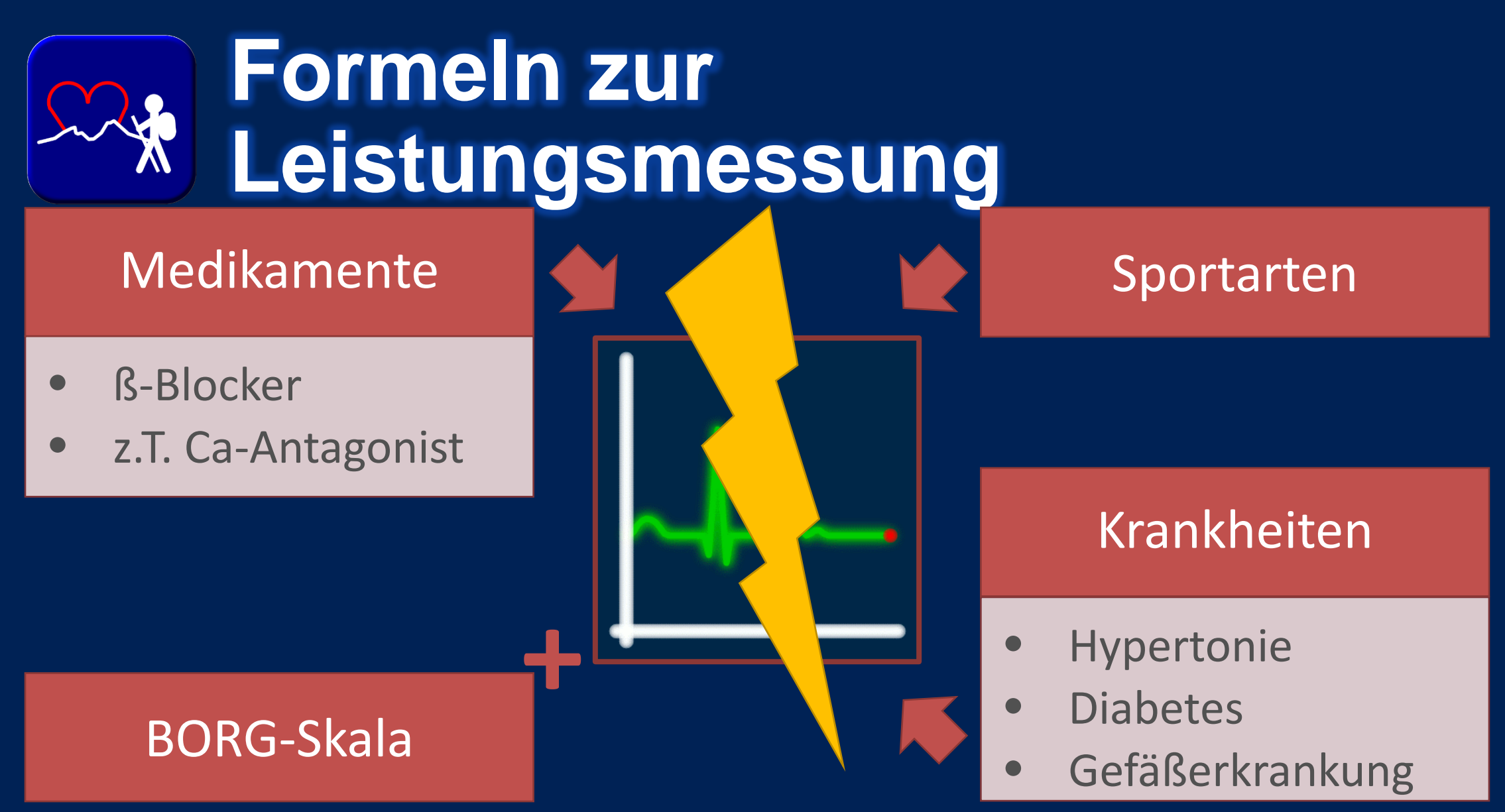

Hansen D, Stevens A, Eijnde BO et al. Endurance exercise intensity determination in the rehabilitation of coronary artery disease patients: a critical re-appraisal of current evidence. Sports Med. 2012; 42(1):11-30. Tabet JY, Meurin P, Ben Driss A et al. Determination of exercise training heart rate in patients on beta-blockers after myocardial infarction. Eur J Cardiovasc Prev Rehabil. 2006; 13(4):538-43.<br>Saitoh M, Matsunaga A, Kamiy the oxygen uptake calculated by using the ACSM metabolic equation. Arch Phys Med Rehabil. 2005; 86(5):1024-9. Whitley JD, Schoene LL. Comparison of heart rate responses. Water walking versus treadmill walking. Phys Ther. 1987; 67(10):1501-4.

Zanettini R, Centeleghe P, Ratti F et al. Training prescription in patients on beta-blockers: percentage peak exercise methods or self-regulation? Eur J Prev Cardiol. 2012; 19(2):205-12.<br>Pescatello LS, Arena R, Riebe D et

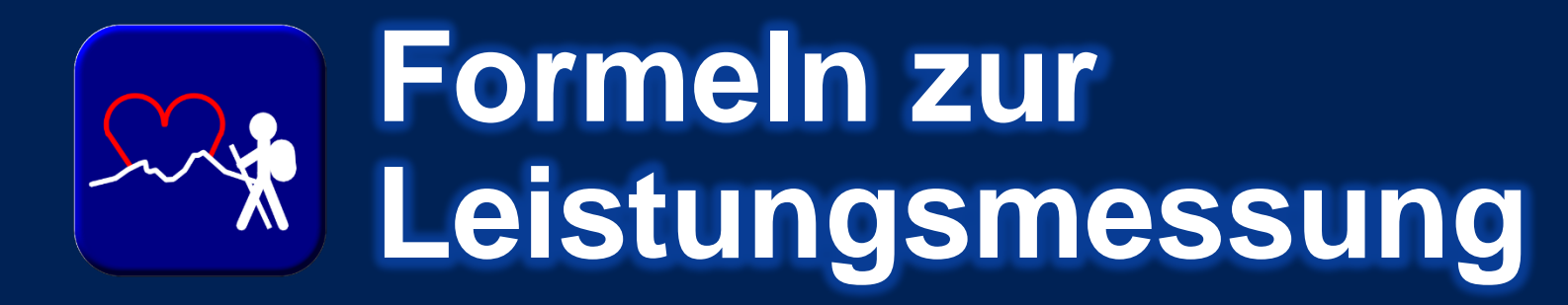

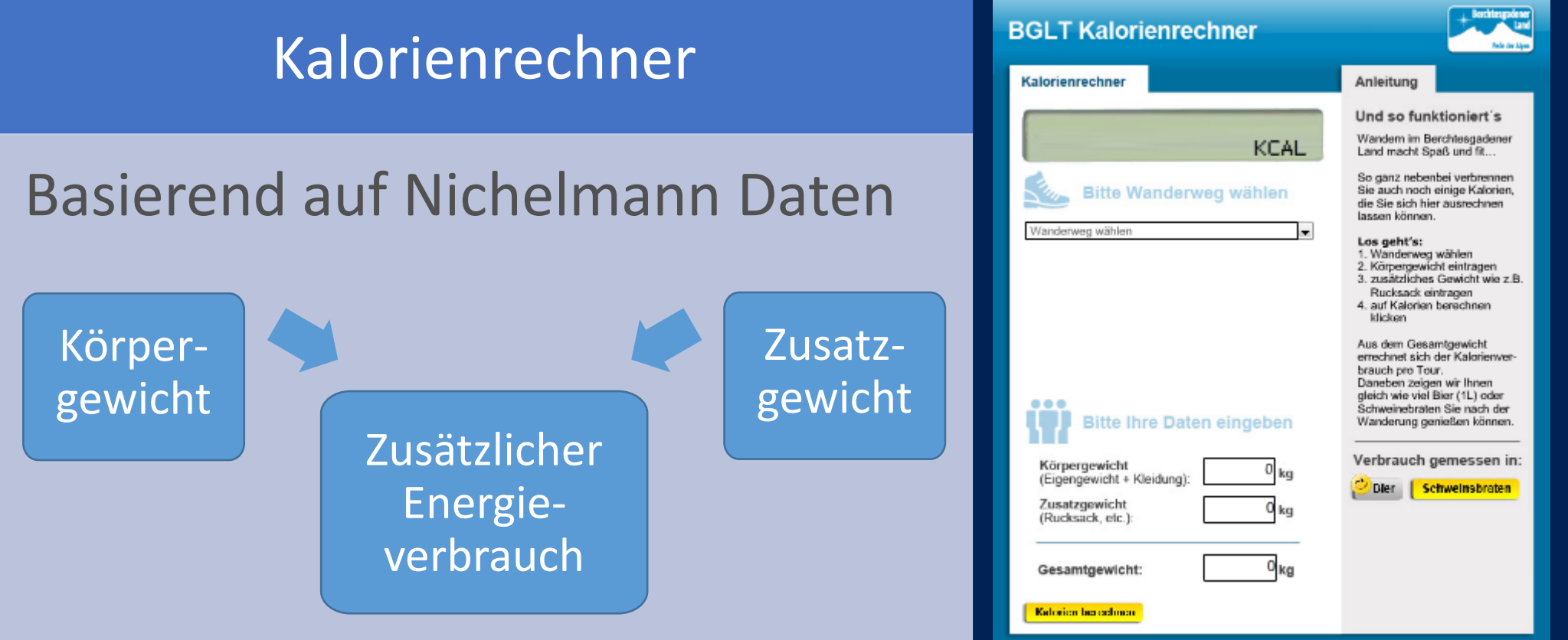

Kalorienrechner BGLT [Internet]. Berchtesgaden: Berchtesgadener Land Tourismus GmbH;2012 [cited 2012 Dec 14]. Available from:

http://www.berchtesgadener-land.com/de/kalorienrechner/

Nichelmann I. Geschätzter Energieverbrauch beim Bergwandern im Berchtesgadener Land auf der Basis geographischer Wegdaten [Diplomarbeit]. Mainz: Fachbereich Sozialwissenschaft, Medien und Sport der Johannes Gutenberg-Universität; 2011.

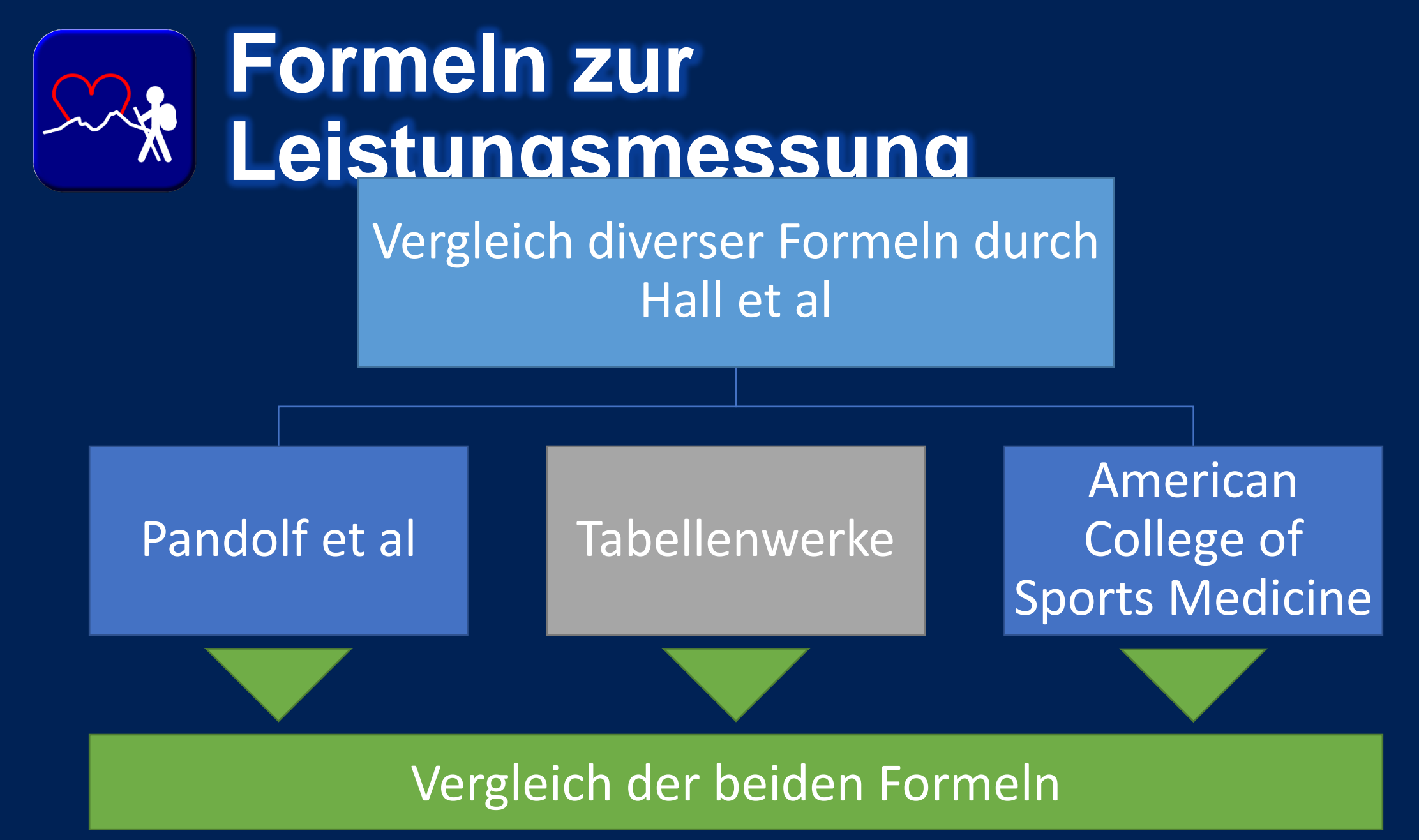

Hall C, Figueroa A, Fernhall B et al. Energy Expenditure of Walking and Running: Comparison with Prediction Equations. Med Sci Sports Exerc. 2004; 36(12):2128-2134.

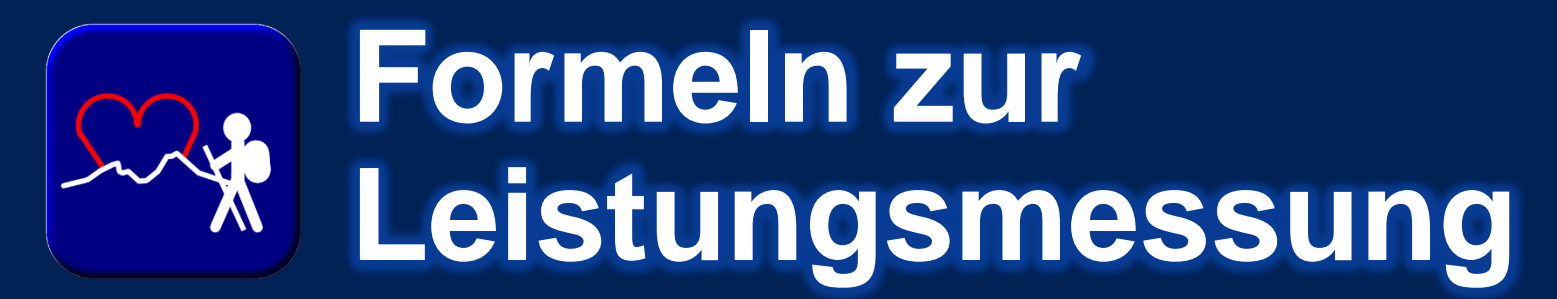

**Bestimmung der Maximalen Belastbarkeit:**

• Belastungs-EKG (z.B. Gesundheits-Check-up)

*oder* • individuelle Einschätzung

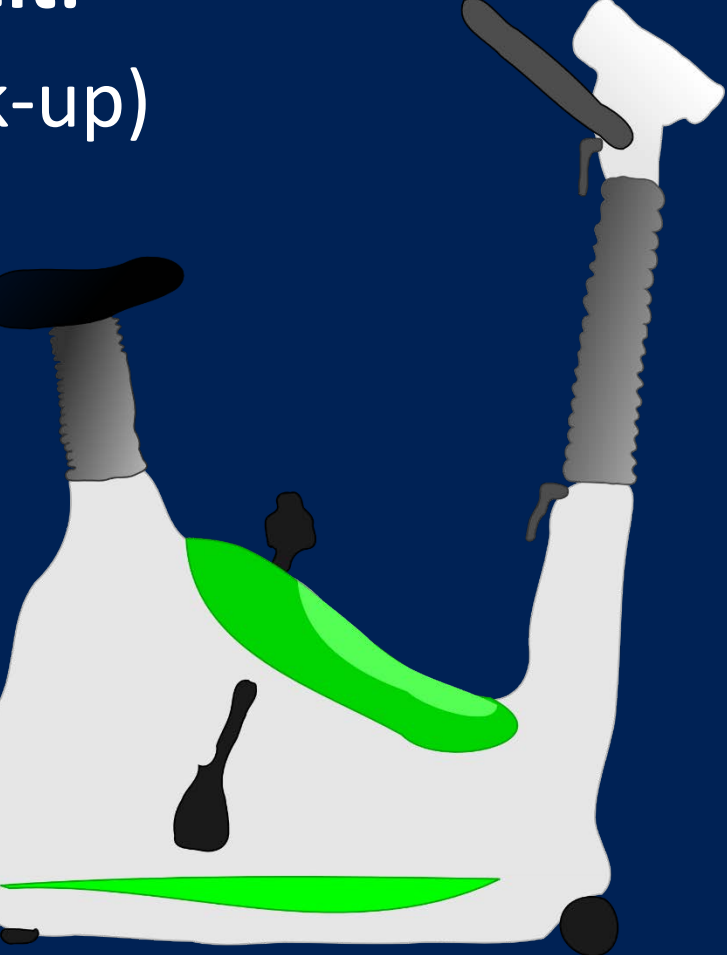

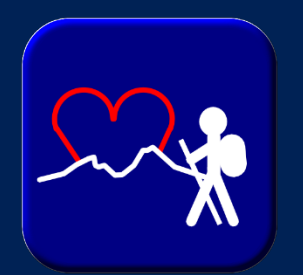

### **Formeln zur Leistungsmessung**

Eingabe Maximale Belastbarkeit

### Korrektur um Wirkungsgrad und Grundumsatz

Dauerbelastung errechnet via Daten der Deutschen Rentenversicherung

Ulmer HV. Energieumsatz des arbeitenden Menschen [Internet]. 2000 [cited 2012 Jul 16] Available from: http://www.unimainz.de/FB/Sport/physio/pdffiles33/arbmed6.pdf

Leitlinie für die sozialmedizinische Begutachtung. Berlin: Deutsche Rentenversicherung; 2010. Chapter 5, Sozialmedizinische Beurteilung der Leistungsfähigkeit; p.15-

**Maximale Belastung**

**Maximale** 

Belastung

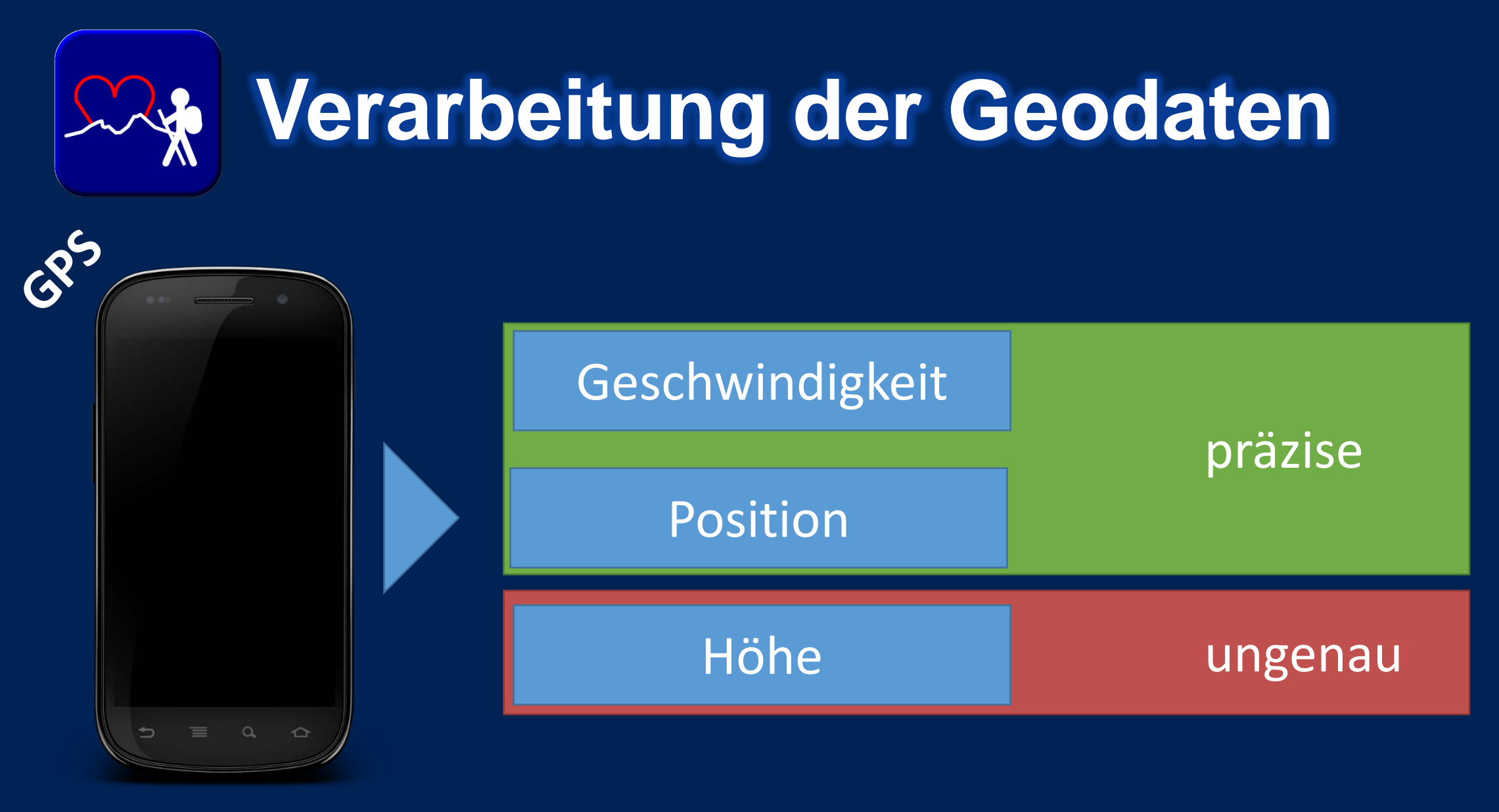

Townshend AD, Worringham CJ, Stewart IB. Assessment of Speed and Position during Human Locomotion Using Nondifferential GPS. Med Sci Sports Exerc. 2008; 40(1):124-132.

Terrier P, Ladetto Q, Merminod B, Schutz Y. High-precision satellite positioning system as a new tool to study the biomechanics of human locomotion. J Biomech. 2000; 33(12):1717-22.

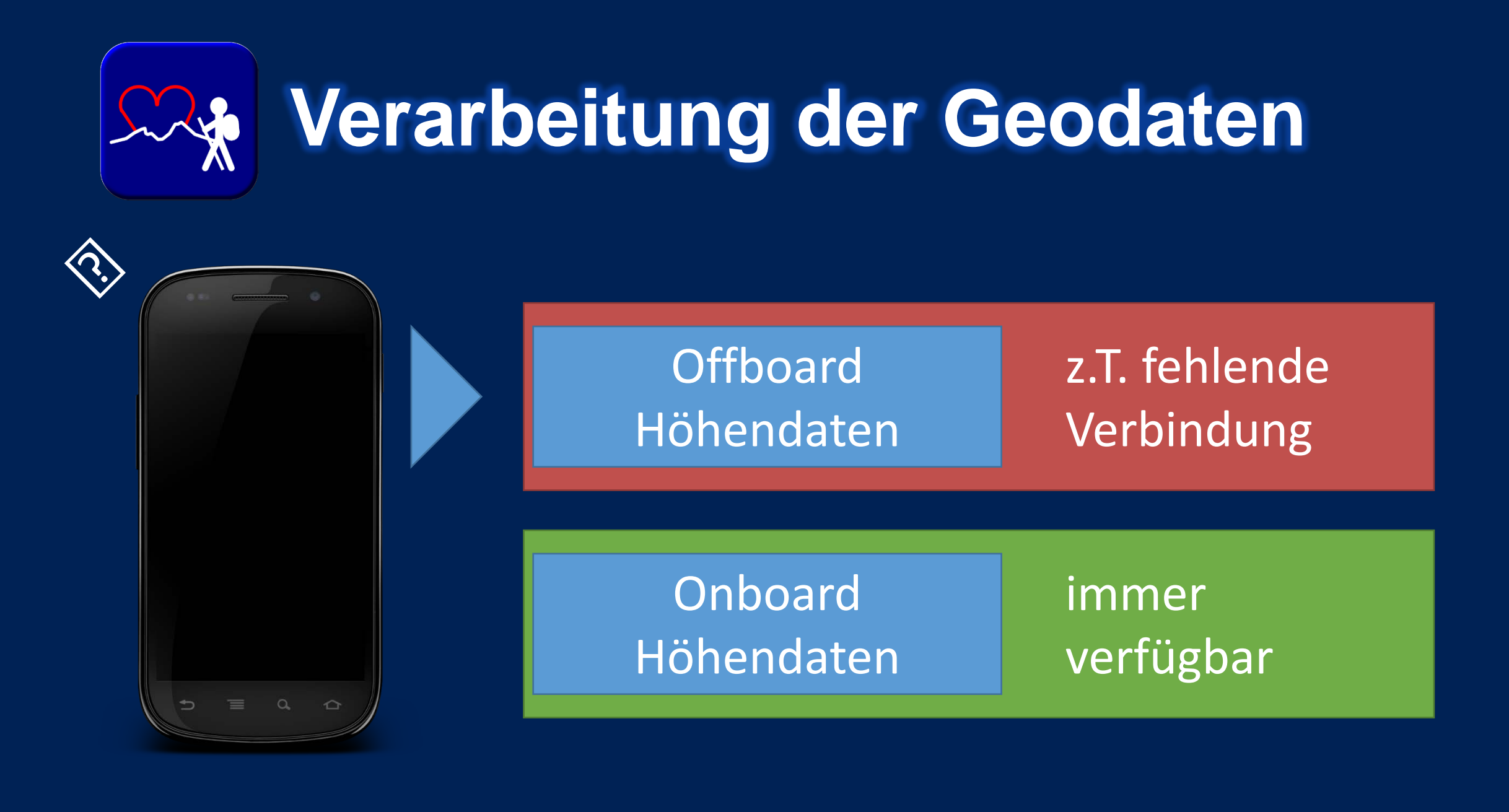

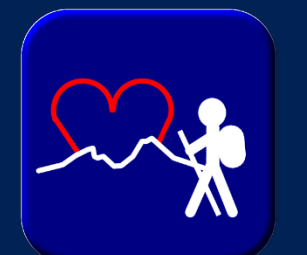

### **Verarbeitung der Geodaten**

### **Ausgangsdaten:**

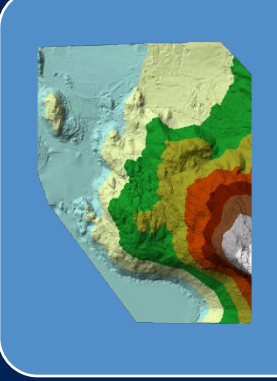

### **DGM5**

Digitales Geländemodell für Regionen der Testwanderwege

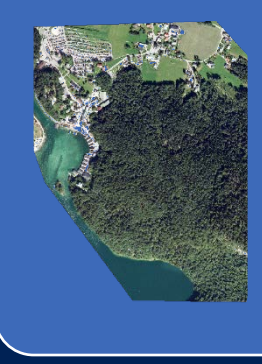

#### Digitales Orthophoto 20cm für Regionen der Testwanderwege

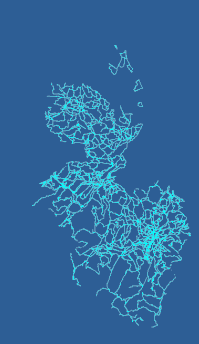

#### **Wanderwegenetz**

Shapedatei mit Wanderwege aus Bayern

#### **DOP200**

**DOP20**

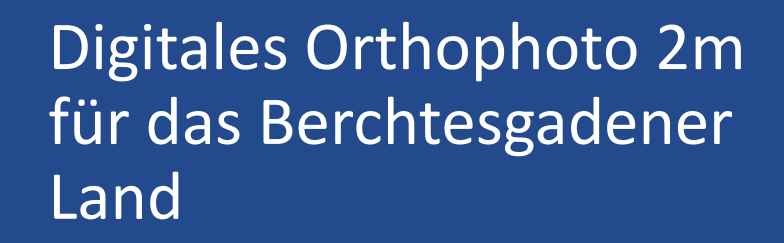

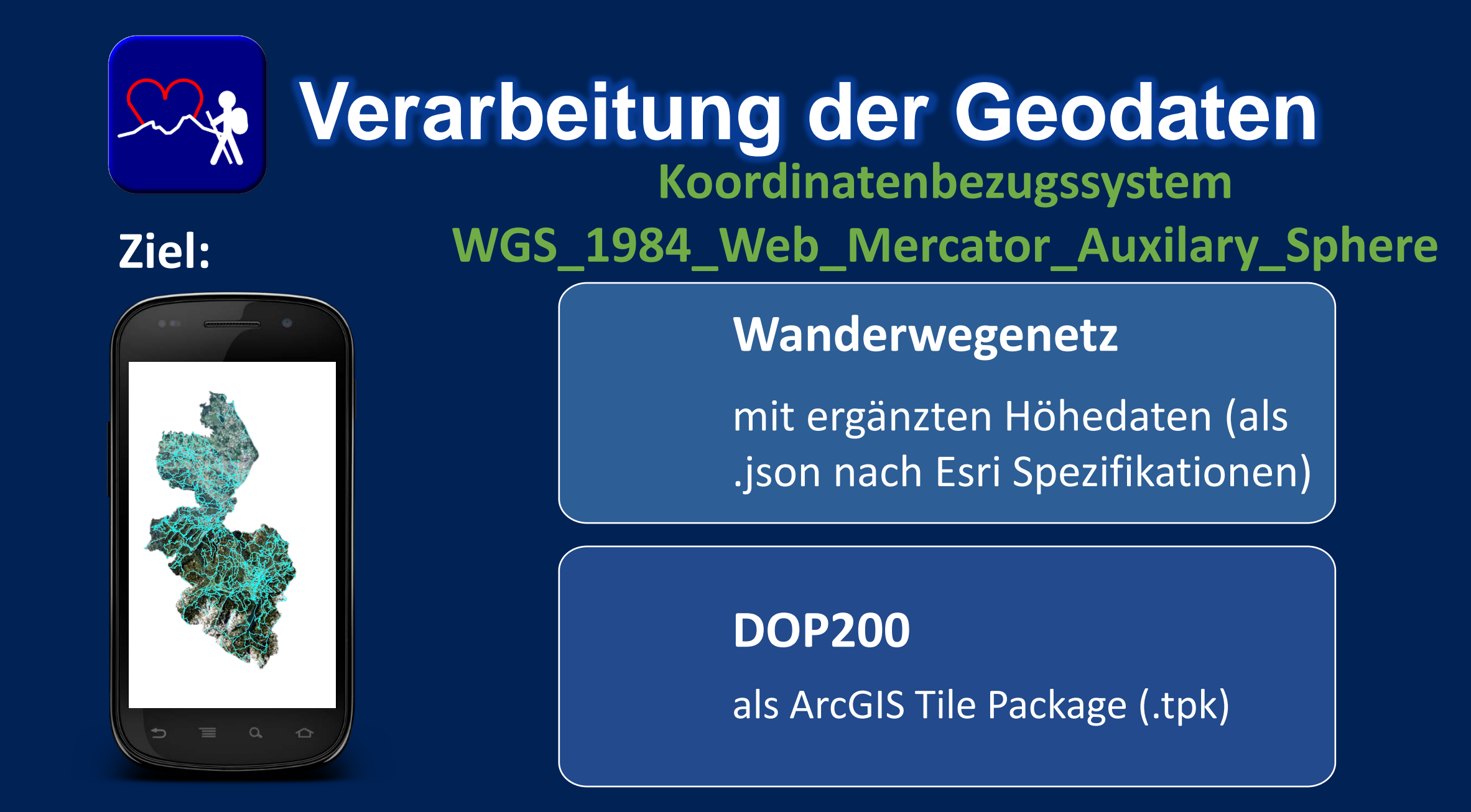

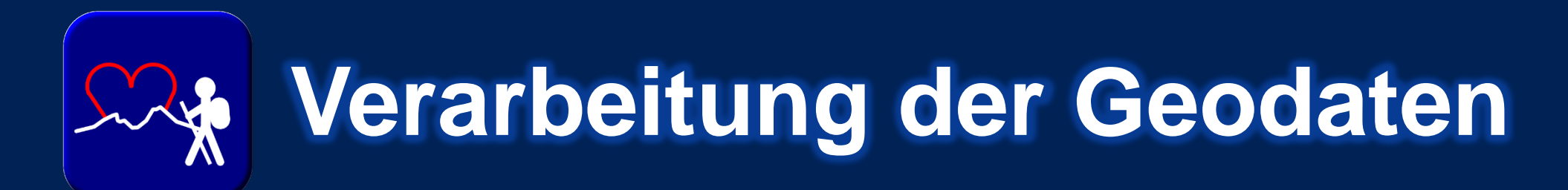

#### **Erstellen des ArcGIS Tile Package aus DOP200:**

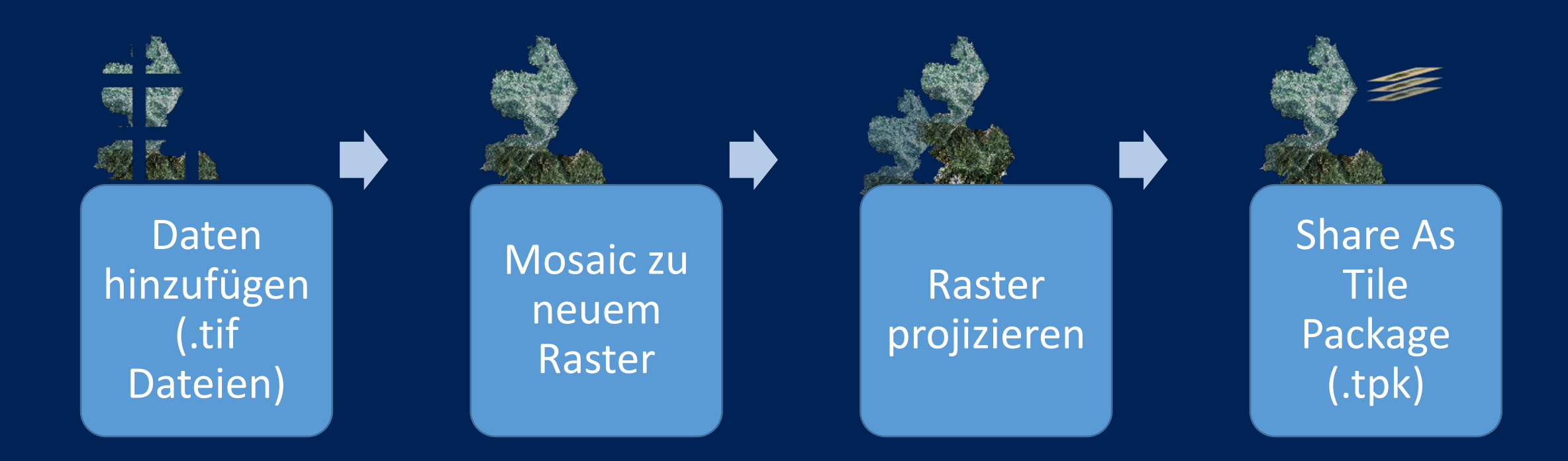

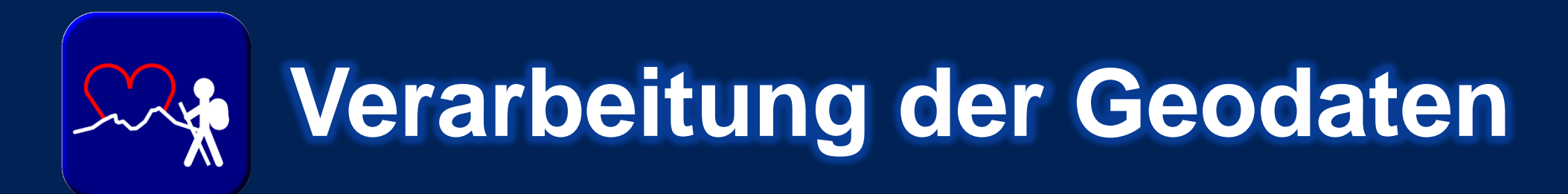

#### **Erstellen eines TIN aus DGM5:**

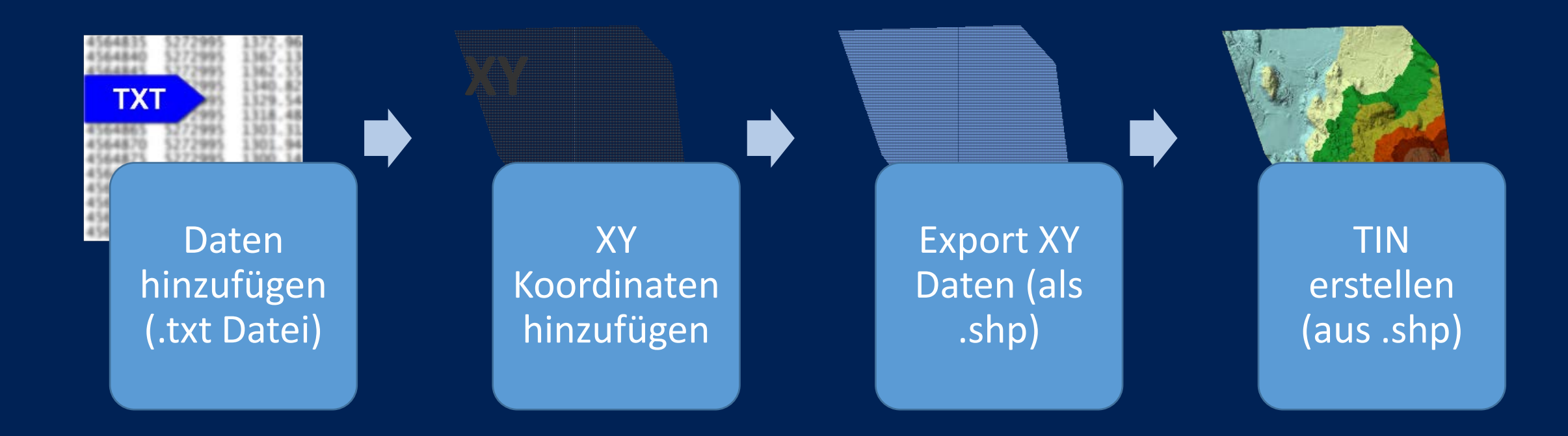

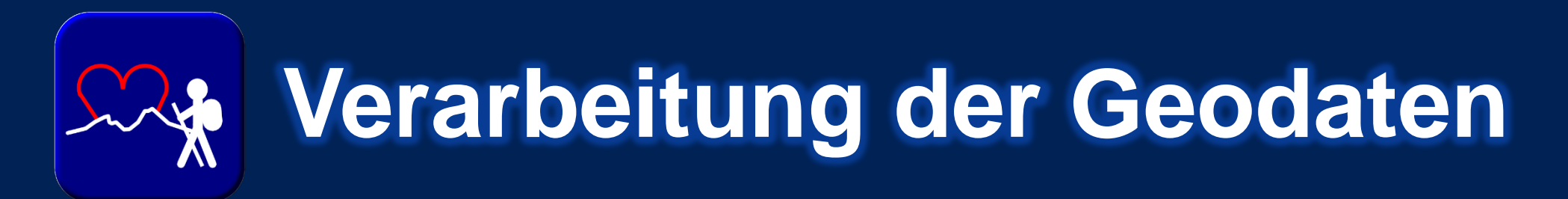

### **Hinzufügen der Höhendaten:**

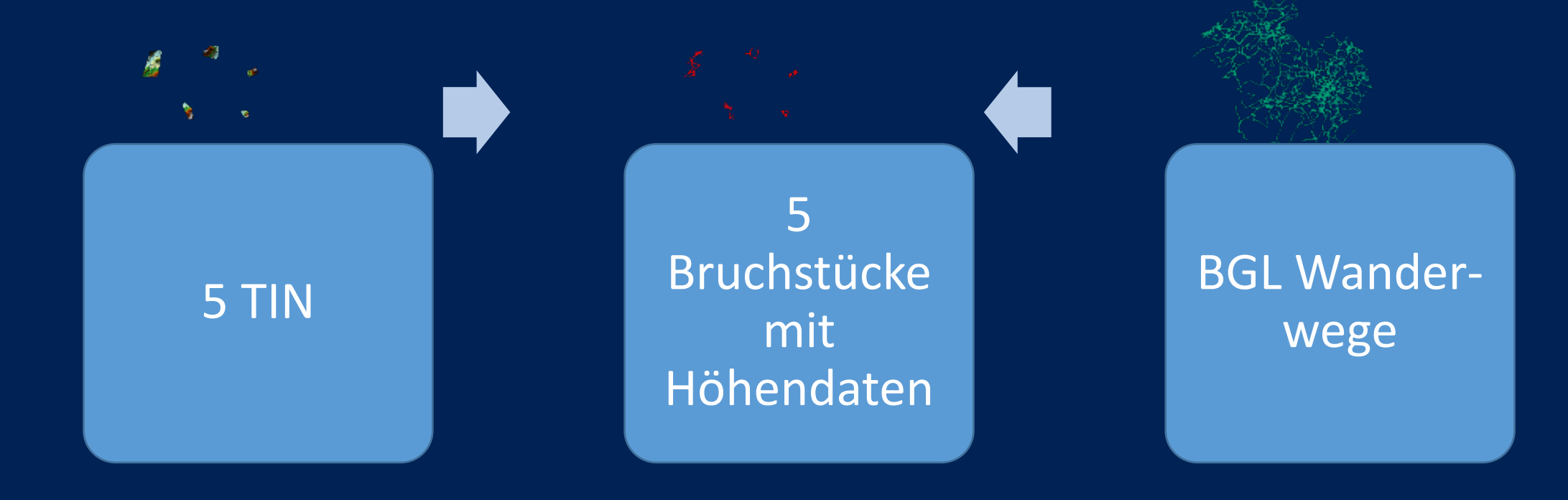

# **Verarbeitung der Geodaten**

#### **Erstellen des Wanderwegenetzes mit ergänzten Höhendaten:**

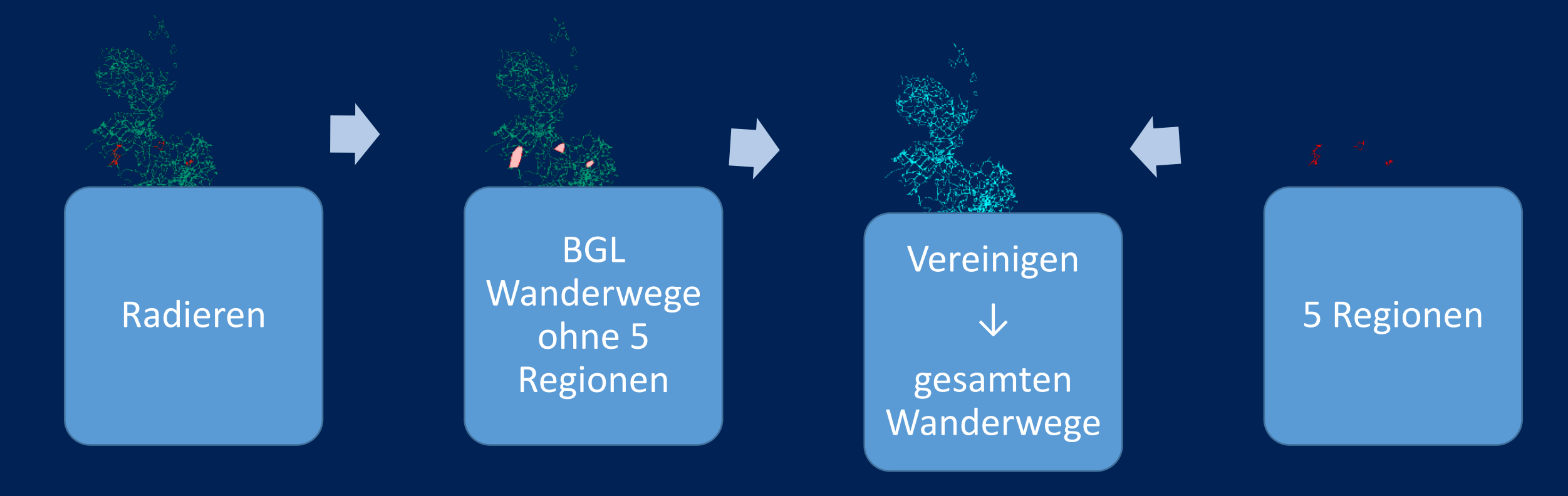

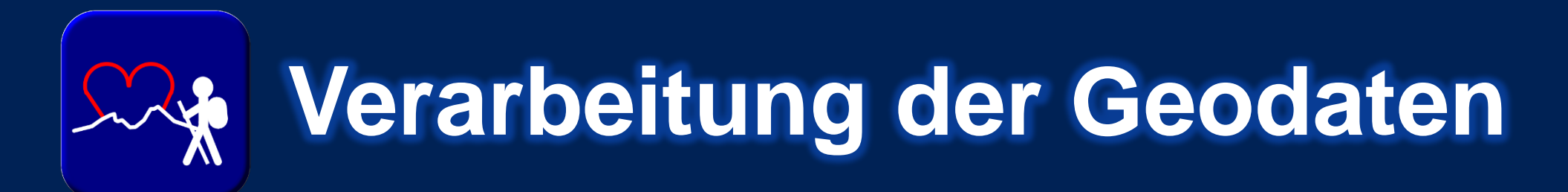

#### **Shape in JSON laut ESRI Spezifikationen:**

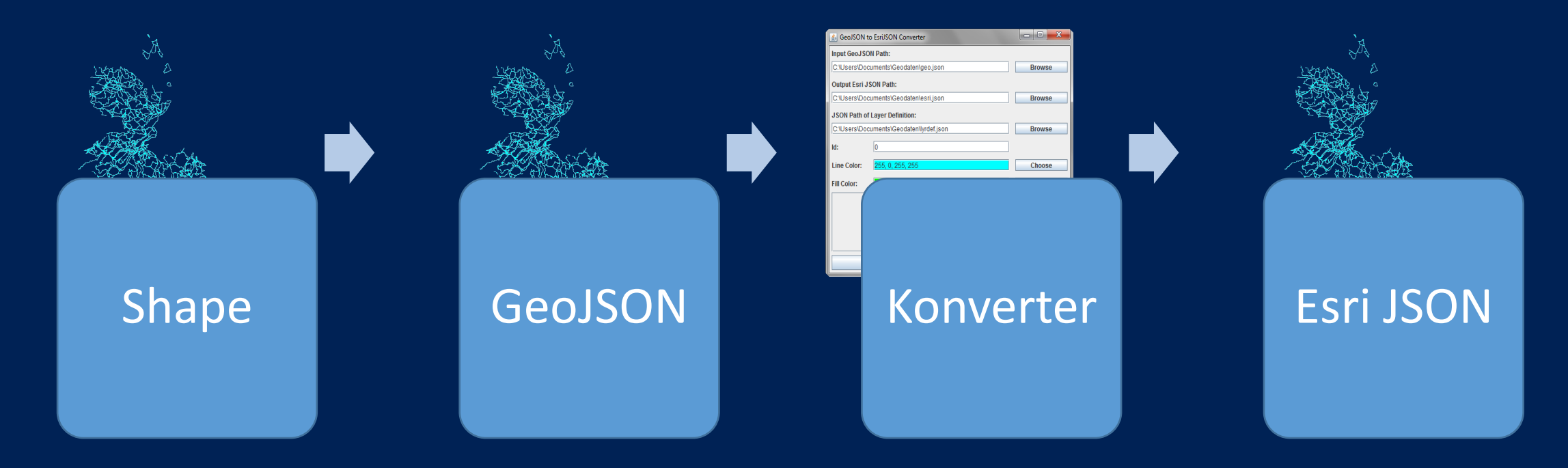

ArcGIS for Desktop Student Trial [computer program]. Version 10.1. Redlands: Esri Inc; 2012.

Butler H, Daly M, Allan Doyle A et al. The GeoJSON Format Specification [Internet]. 2008 [cited 2013 Apr 18]. Available from: http://www.geojson.org/geojsonspec.html

Esri Inc. ArcGIS Server REST API [Online]. 2013 [cited 2013 Apr 18]; Available from: http://resources.arcgis.com/en/help/rest/apiref/index.html

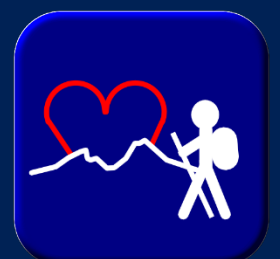

## **Verarbeitung der Geodaten**

### Eingabe

- (auch Verzeichnis mog • Ausgangsdatei GeoJSON (auch Verzeichnis mögl.)
- Zieldatei Esri JSON
- Zieldatei Layerdefinition
- Layer Id (Layerdefinition)
- Farbe (Layerdefinition)

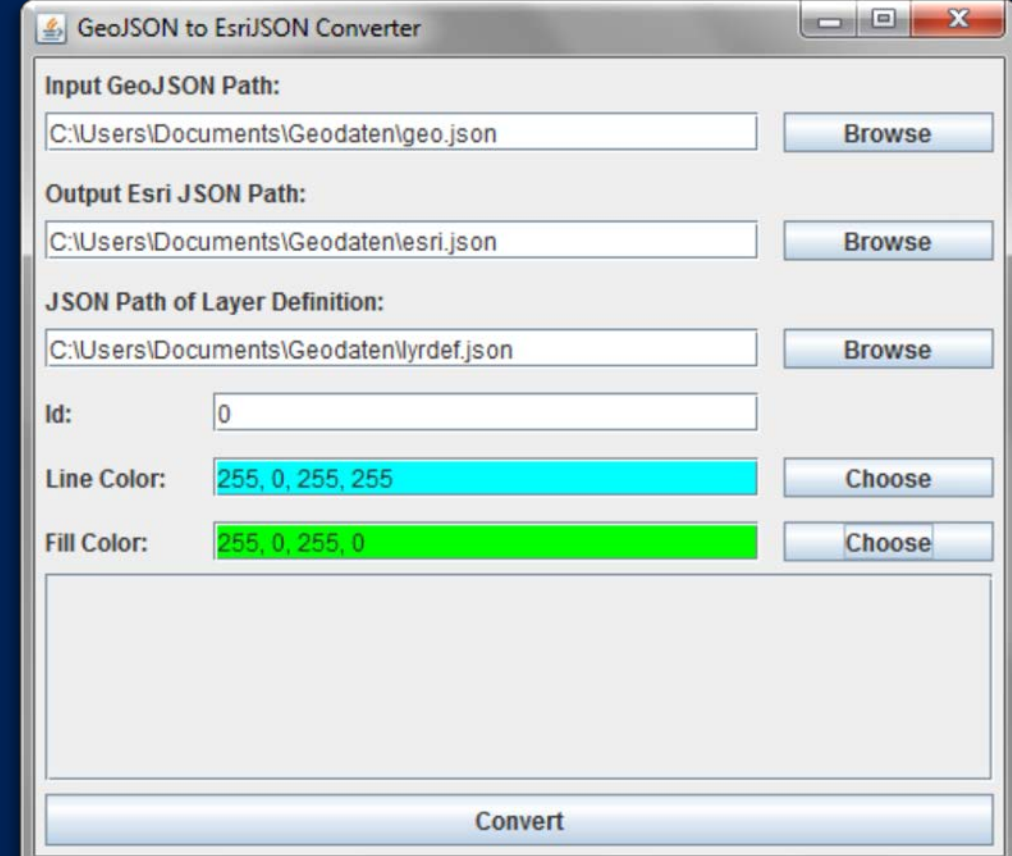

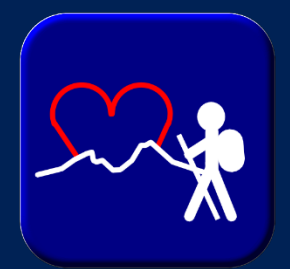

### **Verarbeitung der Geodaten**

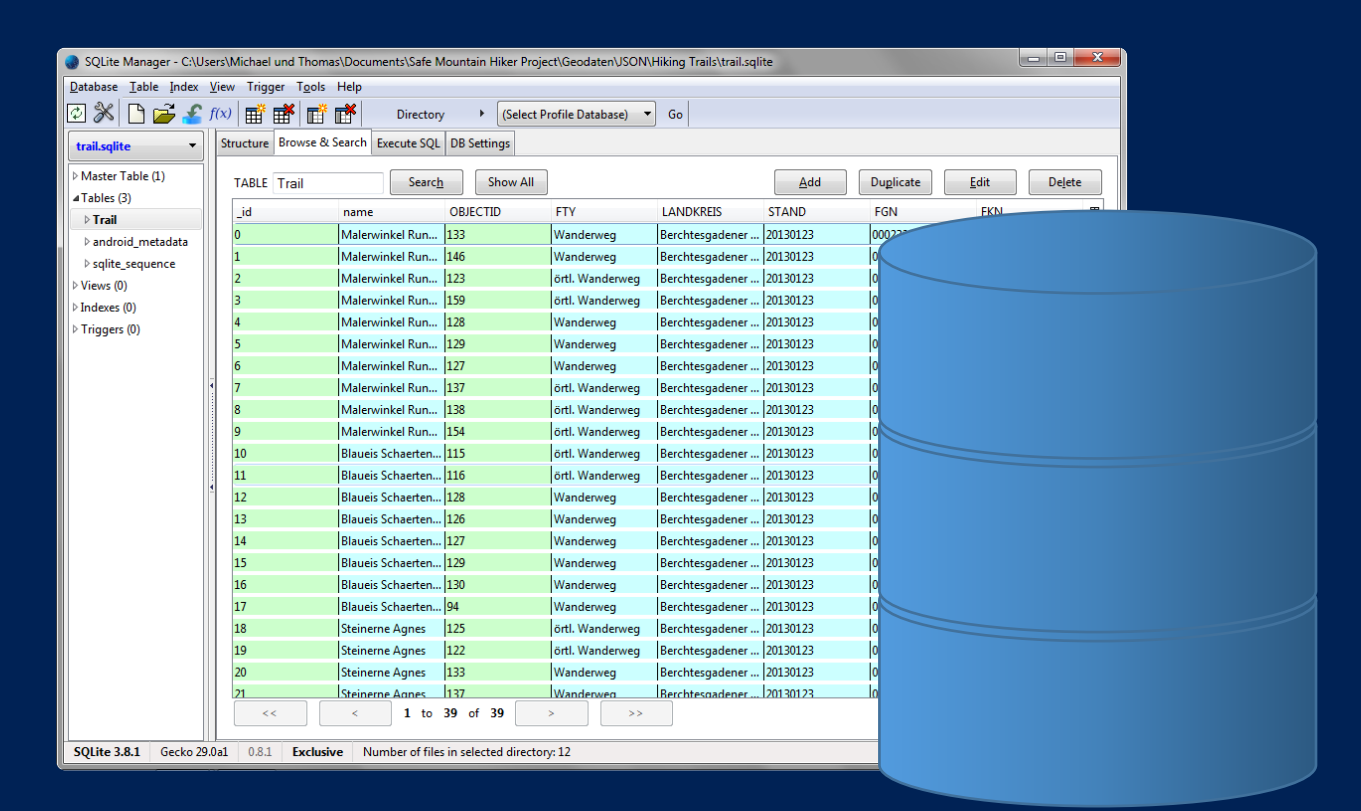

#### Attribute der einzelnen Wegabschnitte

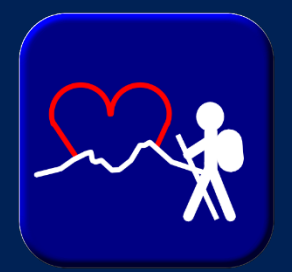

#### **Geschwindig** keit

Steigung/ Neigung

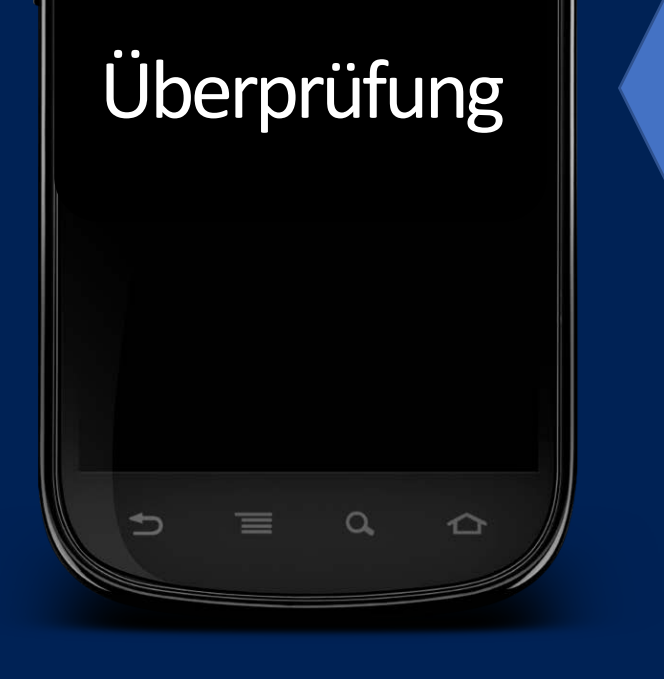

Maximale Belastbarkeit Körper gewicht

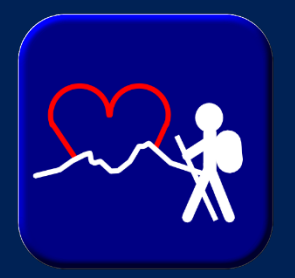

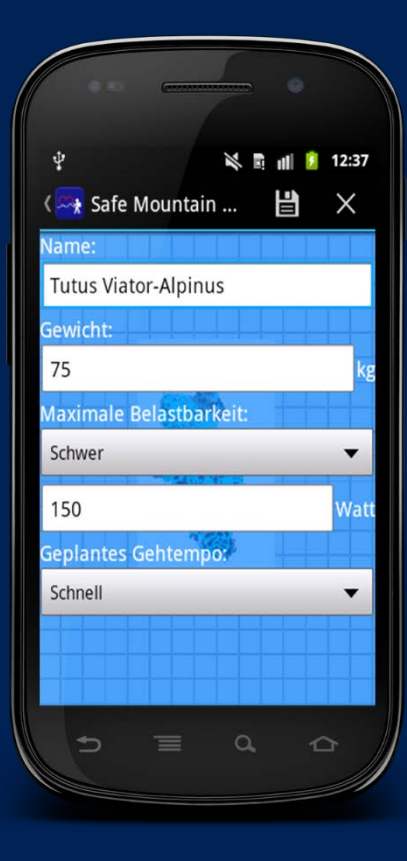

Eingabe der Daten durch Benutzer

#### Speichern in SQLite Datenbank

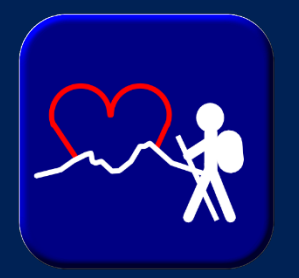

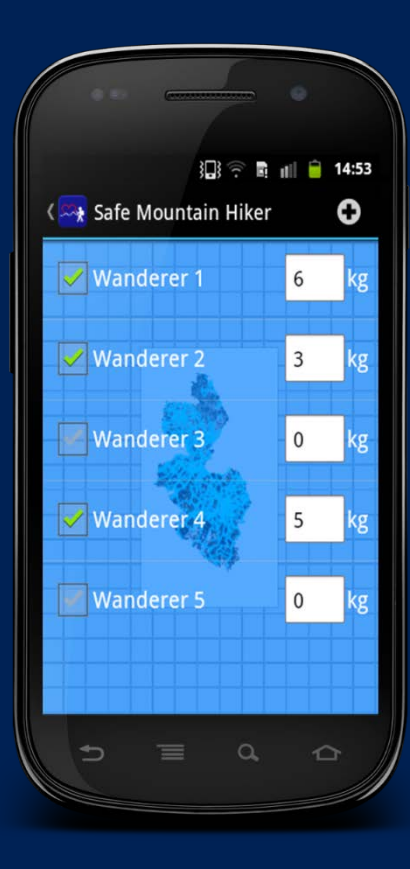

**Auswahl der Wanderer:**

- Namen aller Wanderer in Liste
- Auswahl durch Kontrollkästchen

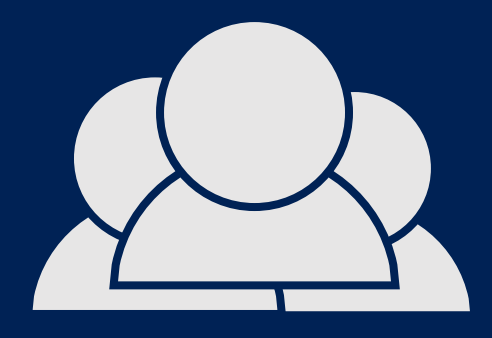

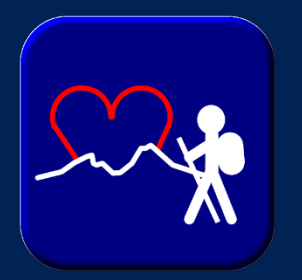

### **Initialisierung der Geodaten:**

**Basemap Layer** mit ArcGISLocalTiledLayer aus Tile Package (.tpk)

**Wanderweg Layer** mit ArcGISFeatureLayer aus Layerdefinition

**Wanderwegdaten** mit FeatureSet.fromJson() aus Vektordaten (.json)

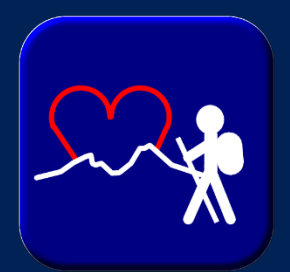

**Performance Überlegungen:**

- Darstellung des Wanderwegenetzes als Teil der Basemap (Bitmap anstatt Vektordaten) zur CPU-Entlastung
- Aufteilung des Wanderwegenetzes in mehrere JSON Dateien zur Vermeidung einer RAM-Überlastung

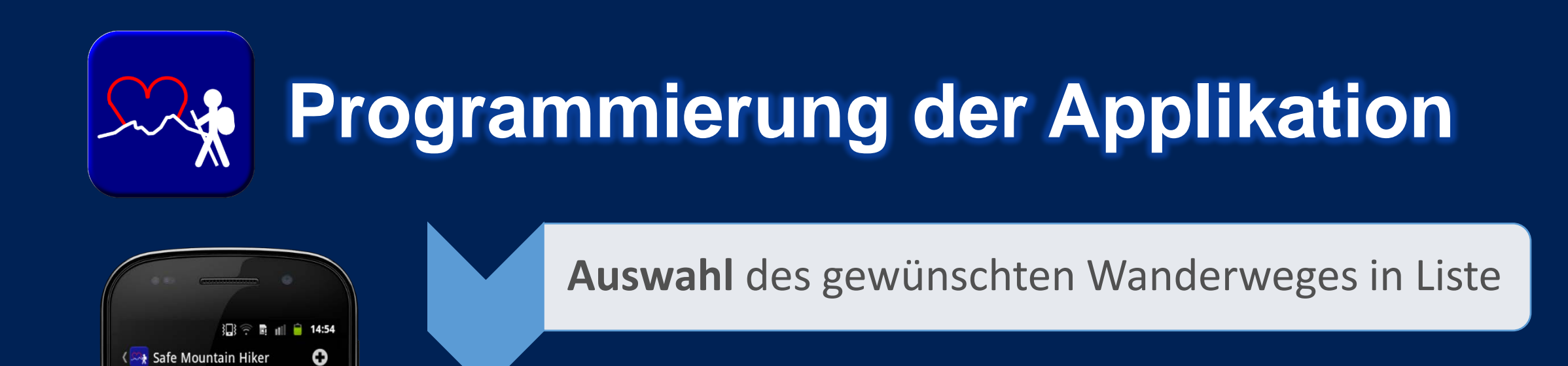

Aschauerklamm Rundweg

**Blaueis Schaertenspitze** 

**Malerwinkel Rundweg** 

**Steinerne Agnes** 

 $\Rightarrow$ 

Kneifelspitze

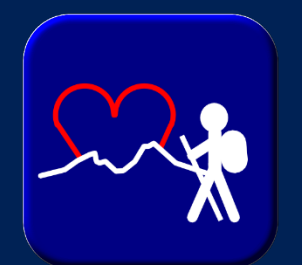

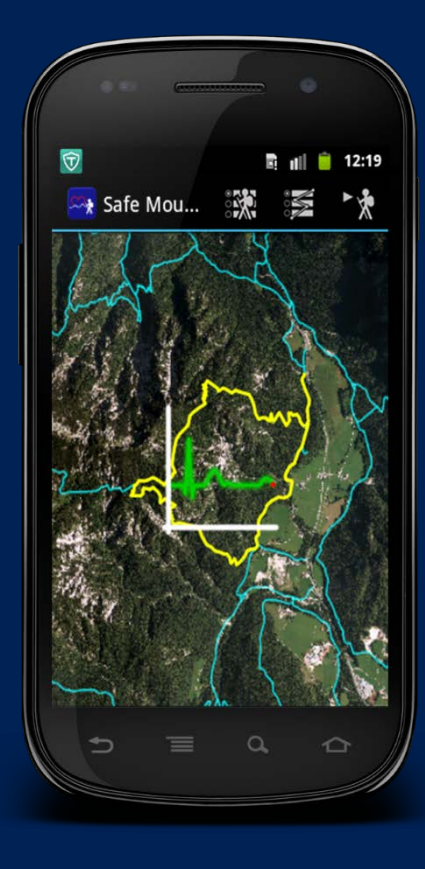

**Suche nach Wanderweg in Graphic[] (Array)** mittels in Datenbank gespeicherter Attribute

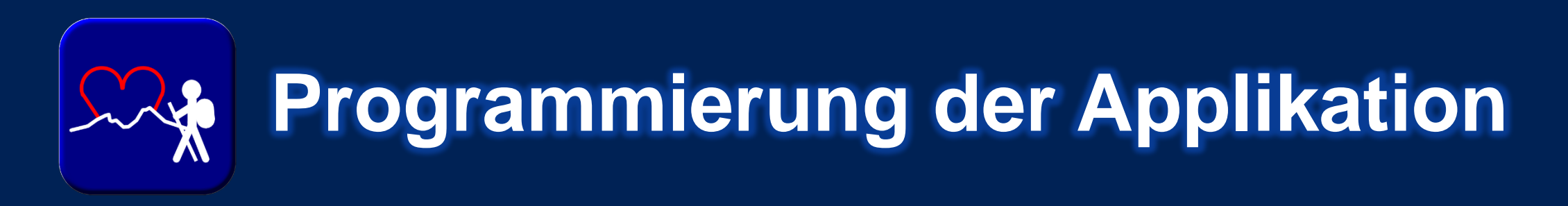

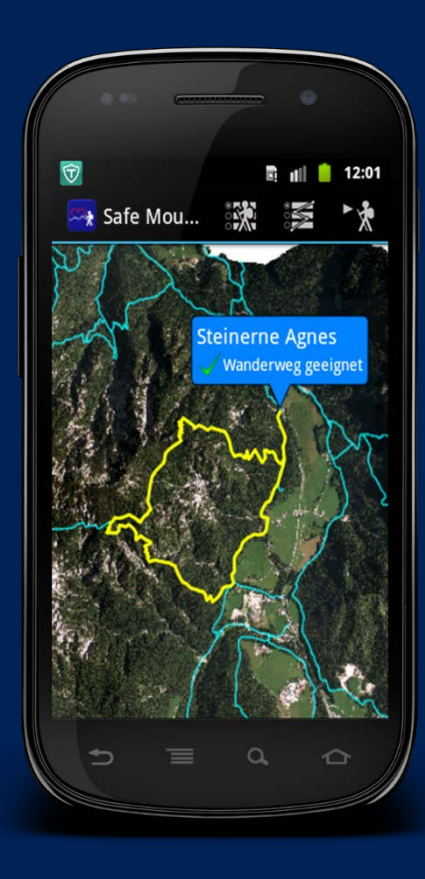

**Anzeige** des gewählten Wanderweges auf Karte

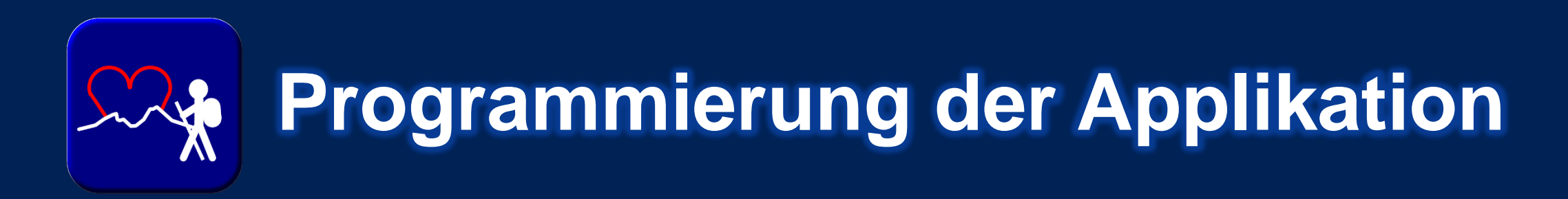

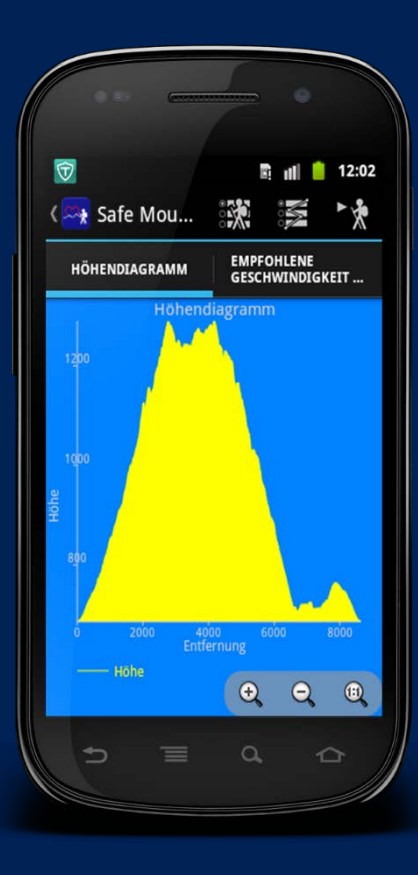

**Erstellen der Diagramme** für Höhen- und Geschwindigkeitsverlauf

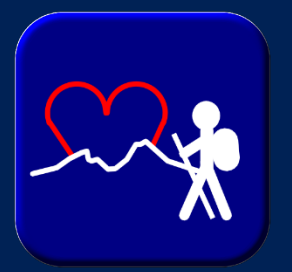

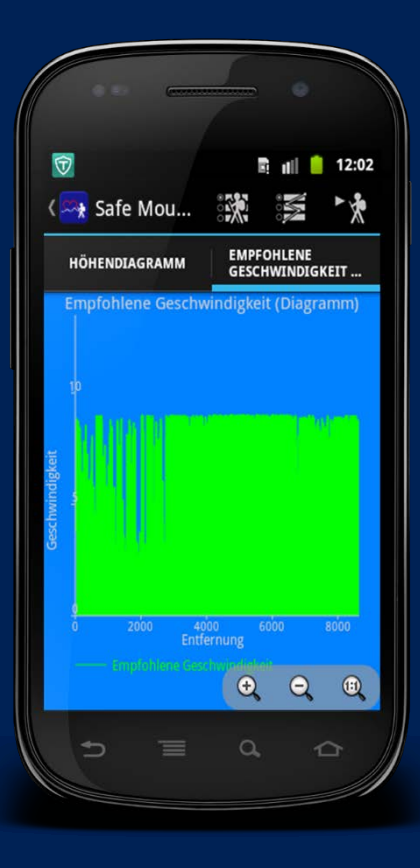

**Auswahl** des gewünschten Wanderweges in Liste

**Suche nach Wanderweg in Graphic[] (Array)** mittels in Datenbank gespeicherter Attribute

**Anzeige** des gewählten Wanderweges auf Karte

**Erstellen der Diagramme** für Höhen- und Geschwindigkeitsverlauf

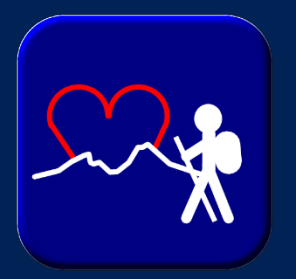

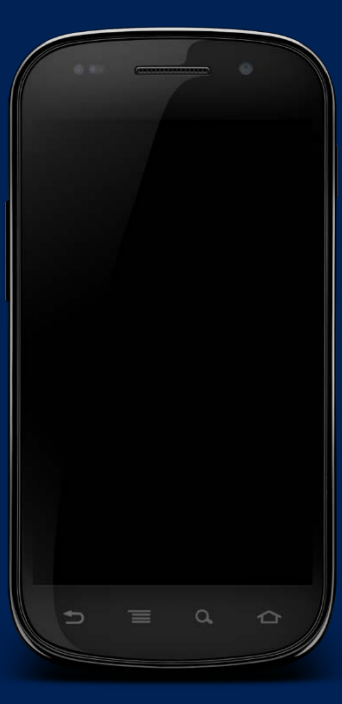

Änderung der Position

Aufruf der Methode onLocationChanged()

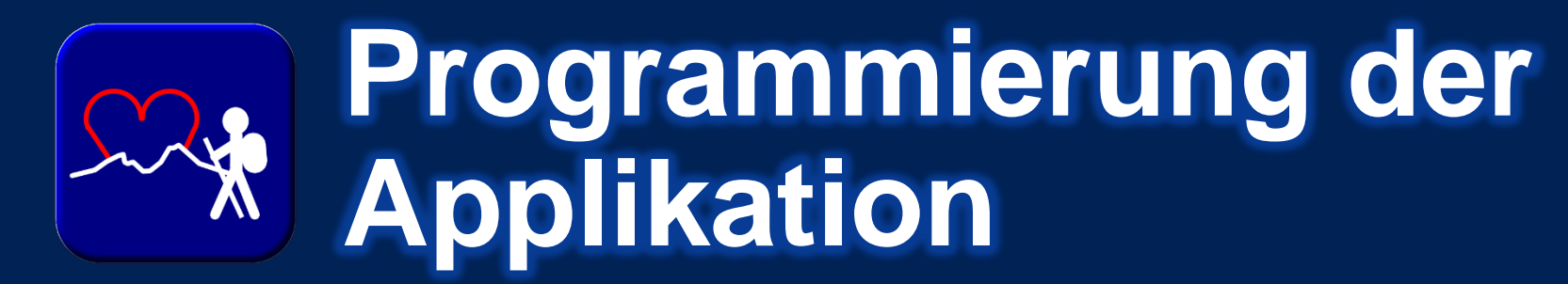

**Berechnung der Peilung (bearing):**

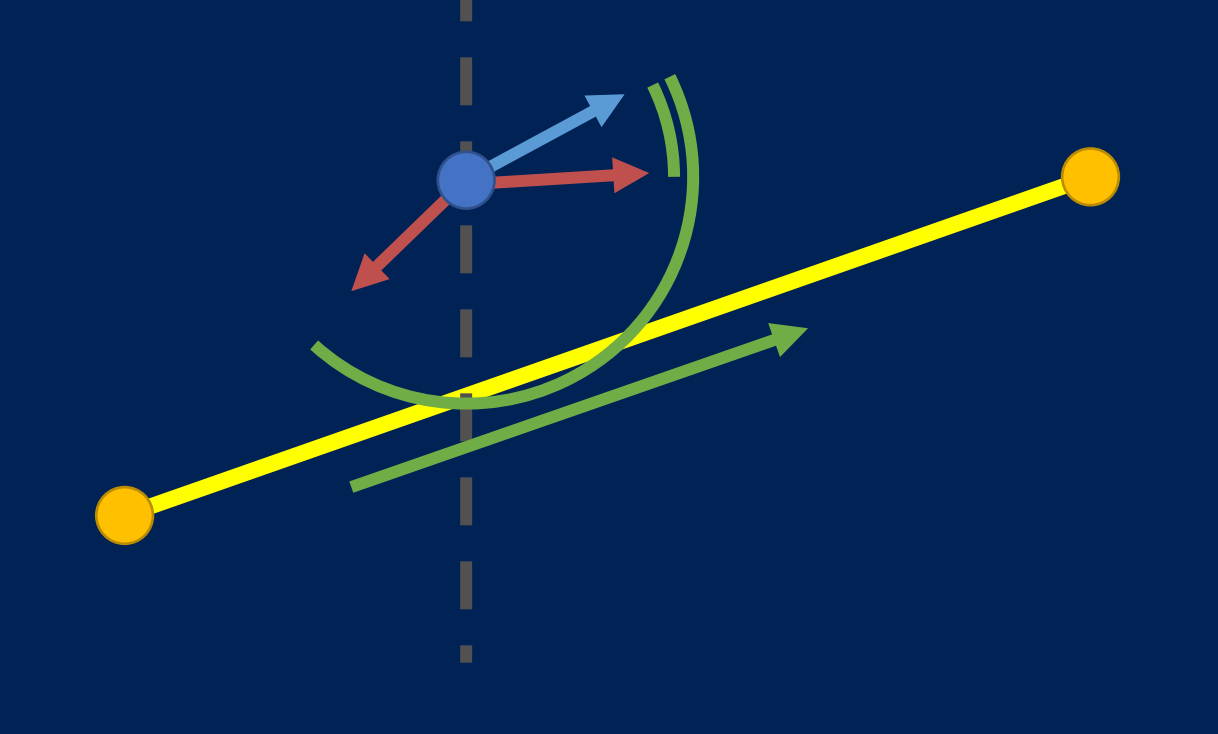

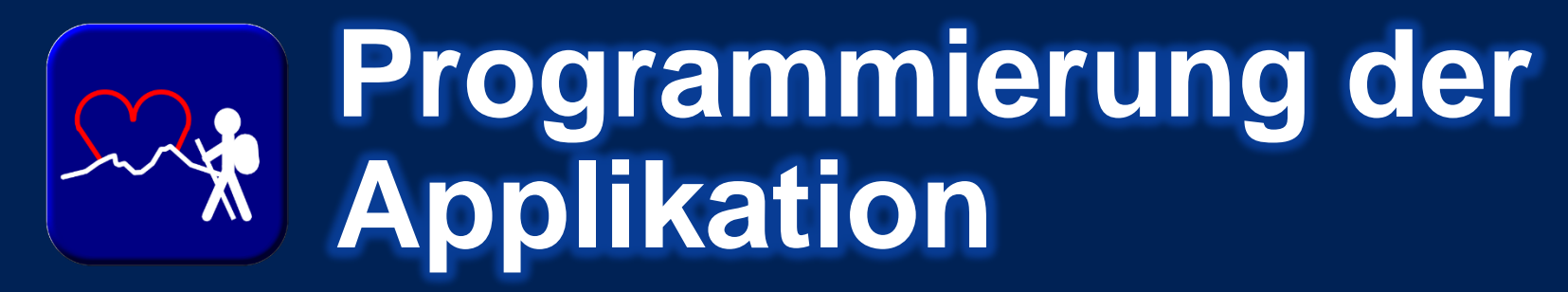

**Berechnung der Steigung/Neigung:**

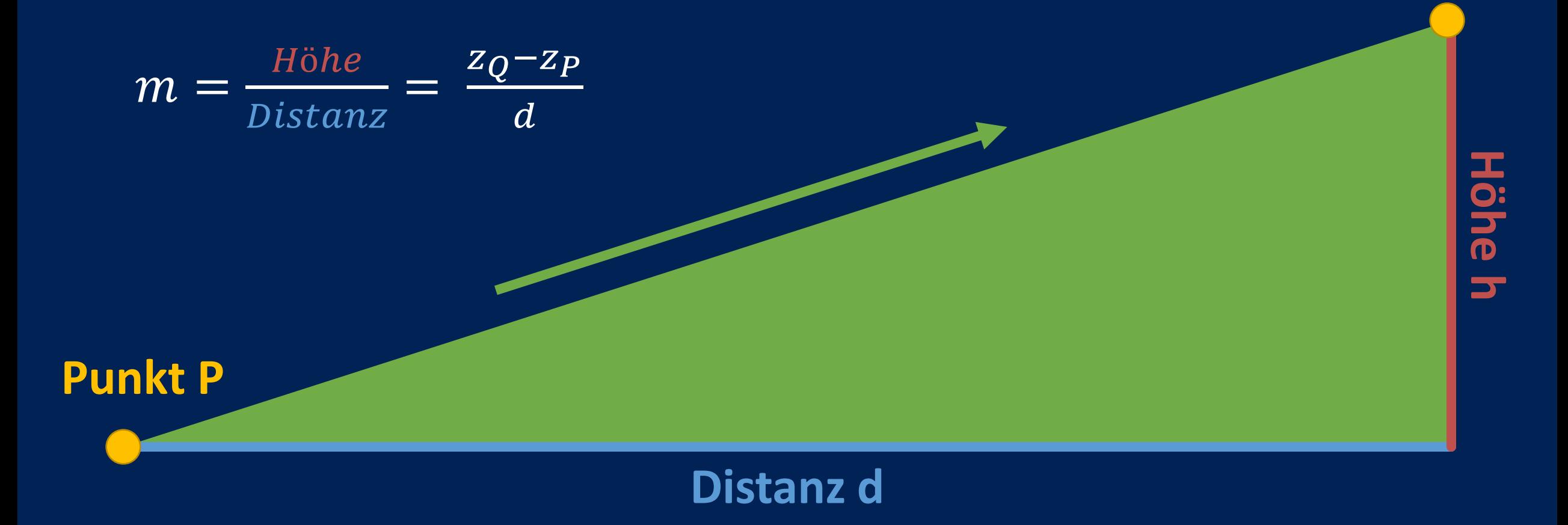

**Punkt Q**

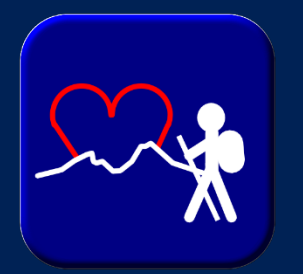

### **Überprüfung:**

Steigung = Höhendifferenz/Distanz

Geschwindigkeit = Wert des GPS-Sensors

(Zusatz-)Gewicht = benutzerdefinierter Wert

Aktuelle Belastung  $(M_{akt})$  = Berechnung durch Formel

Maximale Belastung  $(M_{max})$  = benutzerdefinierter Wert (Datenbank)

Dauerbelastung ( $M_{\text{dauer}}$ ) = aus  $M_{\text{max}}$  abgeleiteter Wert

 $\rm M_{\rm V}$   $\rm M_{\rm dauer}$  and  $\rm M_{\rm dauer}$  and  $\rm M_{\rm datter}$  and  $\rm M_{\rm max}$  and  $\rm M_{\rm max}$  and  $\rm M_{\rm datt}$ 

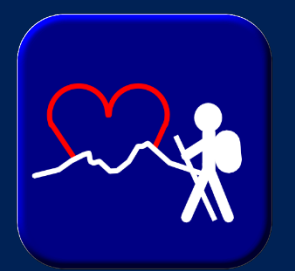

**Import von GPX-Wanderweg:**

- neue Unterklassse der GraphicsLayer
- Auslesen der Datei mithilfe von XML-Parser
- **→ Funktionen wie für** integrierte Wanderwege

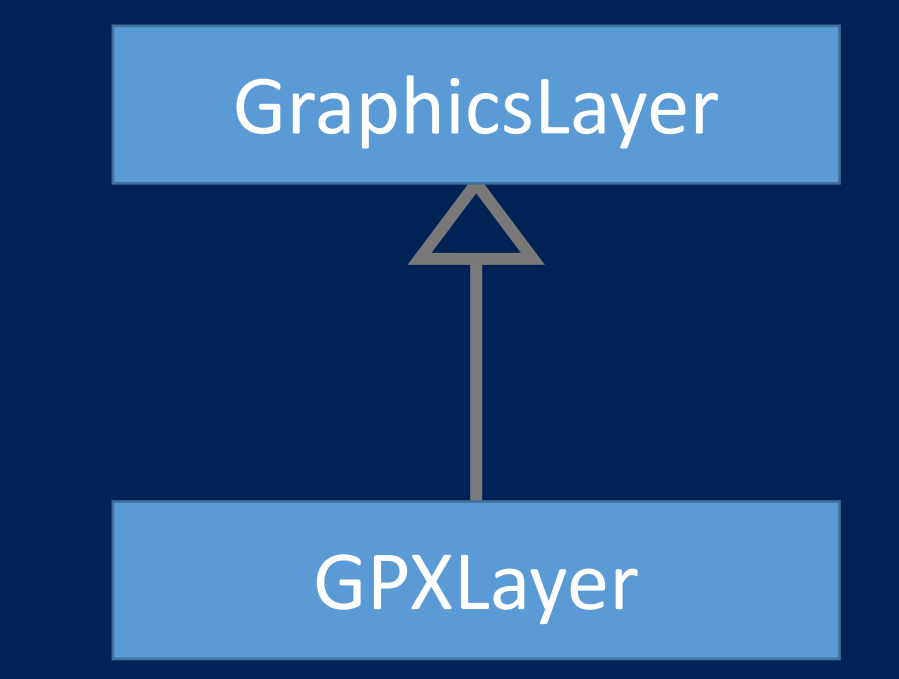

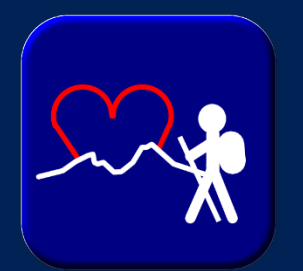

**Überprüfung bei Wanderung:**

- zufriedenstellender Funktionsumfang
	- Navigation
	- Zentrierung der aktuellen Position
- Anzeige von Geschwindigkeit und Warnung plausibel
- Verzögerung kombiniert mit hohem CPU-Verbrauch
- Ablesen des Displays schwer bei starker Sonneneinstrahlung

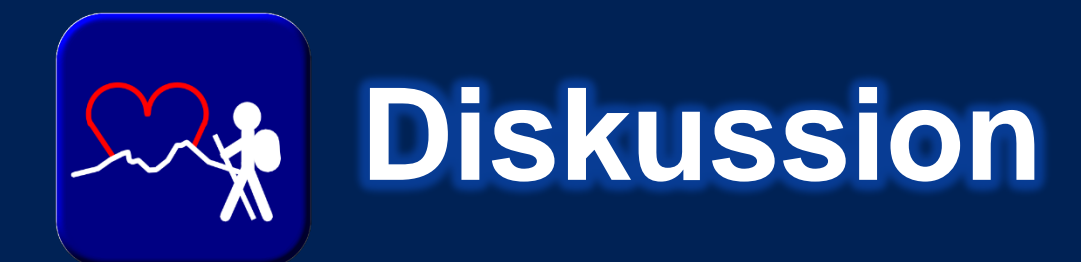

### **Benutzerfreundlichkeit als höchste Priorität:**

- praktikable Möglichkeit der Leistungsüberwachung
- keine zusätzliche Kosten für Internetverbindung
- lebenserleichterte Funktionen (automatische Zentrierung der Karte, langzeitiges Speichern der Daten)
- übersichtliche und leicht verständliche Benutzeroberfläche
- inkludierter Hilfsassistent

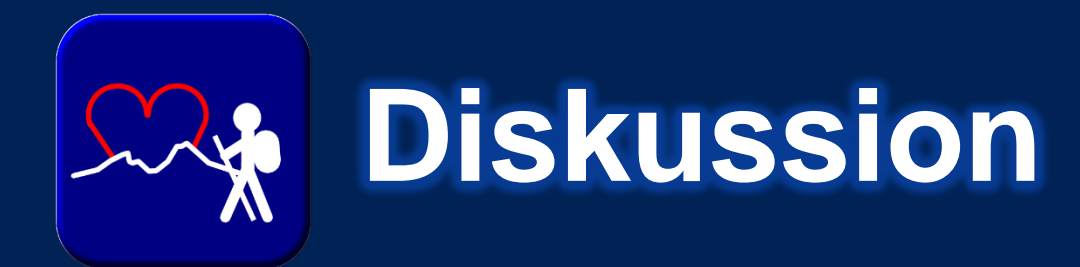

#### **Hoher CPU-Verbrauch:**

- Grund: Verarbeitung großer Datenmengen durch Geodaten
- Smartphone für Test: Samsung Galaxy Xcover (800 MHz) → bessere Performance bei neueren Geräten
- evtl. Analyse und ggf. Neuprogrammierung einzelner Abschnitte

Samsung Galaxy Xcover GT-S5690: Technische Daten [Internet]. Schwalbach am Taunus: Samsung Electronics GmbH; 2013 [cited 2013 Aug 08]. Available from: http://www.samsung.com/de/consumer/mobile-device/mobilephones/smartphones/GT-S5690KOADBT-spec

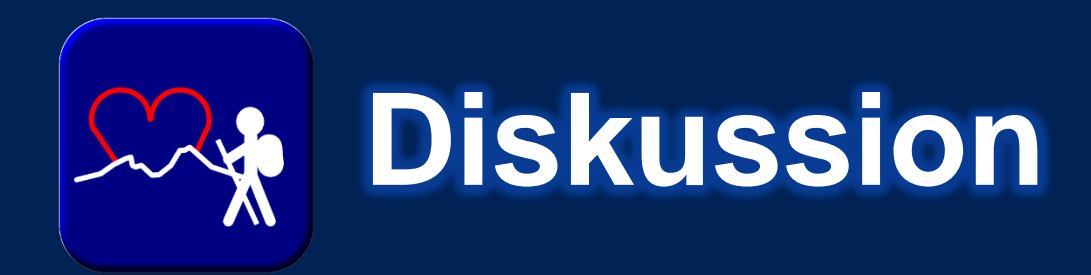

#### **genauere Geodaten:**

- höherer Ressorcenverbrauch
- fiktive Genauigkeit bei GPS Genauigkeit von 2m

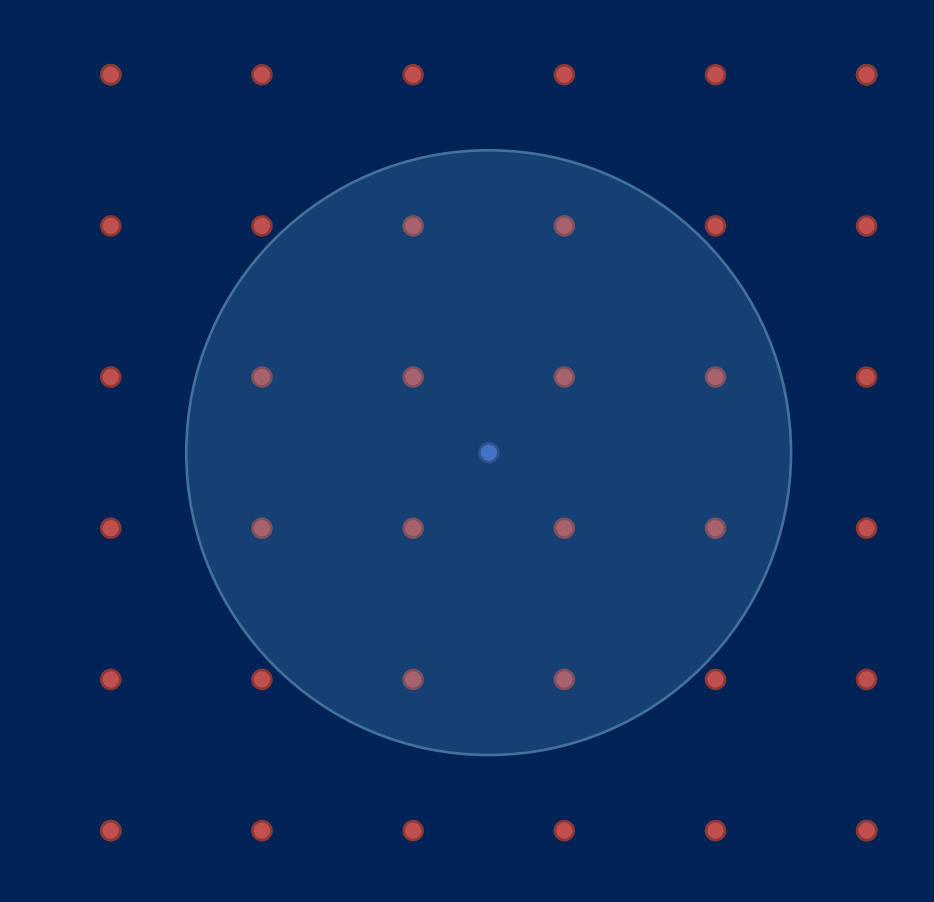

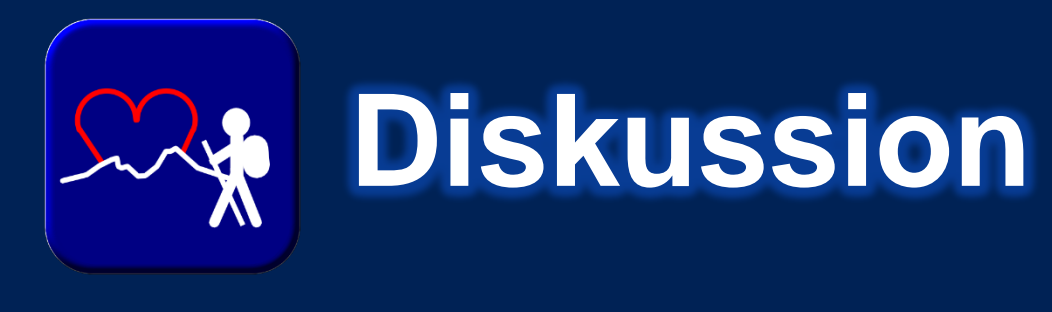

#### Evaluation

**Goldstandard:** spiroergometrische Messmethoden (Bestimmung der Leistung durch O<sub>2</sub>-Verbrauch)

ダ

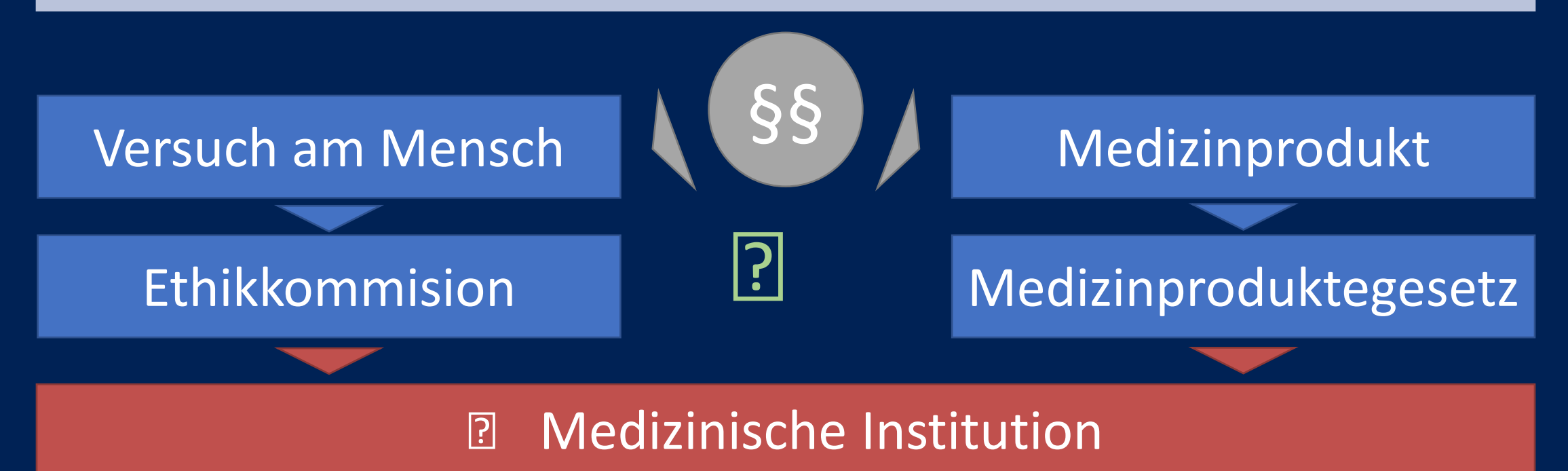

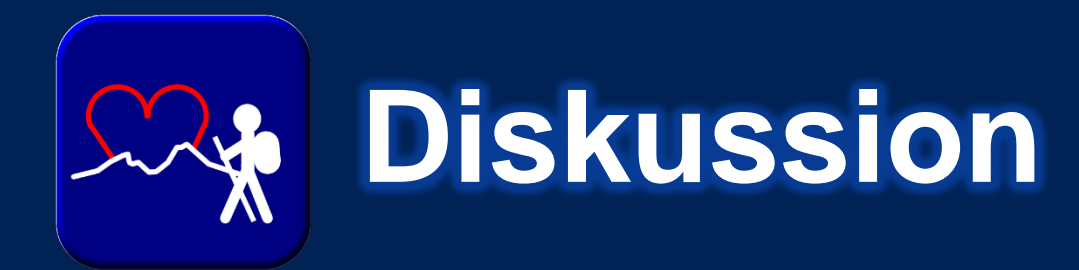

**Erweiterungsmöglichkeiten:**

- Erweiterung des Angebots an Wanderwegen
- Sprachwarnung und Sprachnavigation
- Weltweite Überwachungsmöglichkeit durch Unterstützung von präzisen Höhendaten durch Barometer
- Erweiterung um andere Sportarten

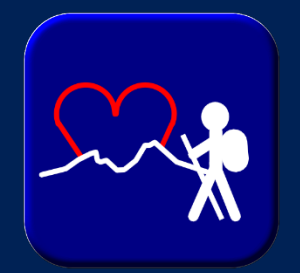

## **Vielen Dank für Ihre Aufmerksamkeit**